# **Assignment #6**

## Trevor Strickland, CSC344

November 2, 2022

**Learning Abstract:** This assignment serves as an introduction to the Prolog language, and goes through the definitions of rules and predicates, solving problems like coloring maps with each neighbor having a different color than one another, and working with pre-written databases. This assignment also touches on list processing in Prolog.

### **Task 1: Map Coloring**

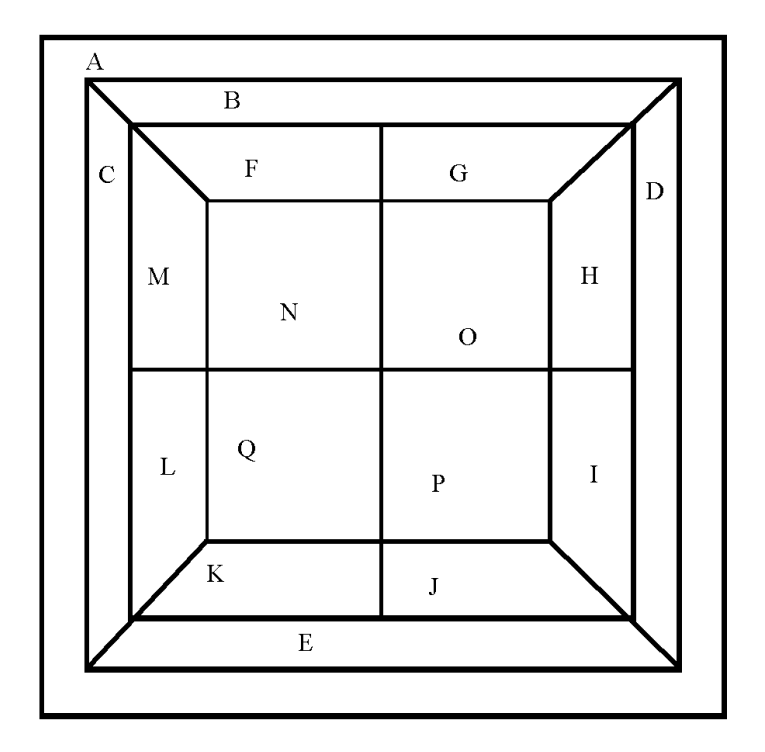

```
map_coloring.pro
diff(red, blue).
diff(red, green).
diff(red, yellow).
diff(green, blue).
diff(green, red).
diff(green, yellow).
diff(blue, green).
diff(blue, red).
diff(blue, yellow).
diff(yellow, blue).
diff(yellow, green).
diff(yellow, red).
coloring(A, B, C, D, E, F, G, H, I, J, K, L, M, N, O, P, Q) :-
     diff(A, B),
     diff(A, C),
     diff(A, D),
     diff(A, E),
     diff(B, C),
     diff(B, D),
     diff(B, F),
     diff(B, G),
     diff(C, E),
     diff(C, M),
     diff(C, L),
     diff(D, H),
     diff(D, I),diff(D, E),
     diff(E, K),
     diff(E, J),
     diff(F, G),
     diff(F, M),
     diff(F, N),
     diff(G, H),
     diff(G, 0),
     diff(H, 0),
     diff(H, I),
     diff(I, J),diff(I, P),
     diff(J, K),
     diff(J, P),
     diff(K, L),
     diff(K, Q),
     diff(L, M),
     diff(L, Q),
     diff(M, N),
     diff(N, 0),
     diff(N, Q),
```
diff(O, P), diff(P, Q).

**Demo:**

```
?- coloring (A, B, C, D, E, F, G, H, I, J, K, L, M, N, O, P, Q).<br>
A = G, G = I, I = L, L = N, N = red,<br>
B = E, E = H, H = M, M = P, P = blue,<br>
C = D, D = F, F = K, K = O, O = green,<br>
J = Q, Q = vellow.
```
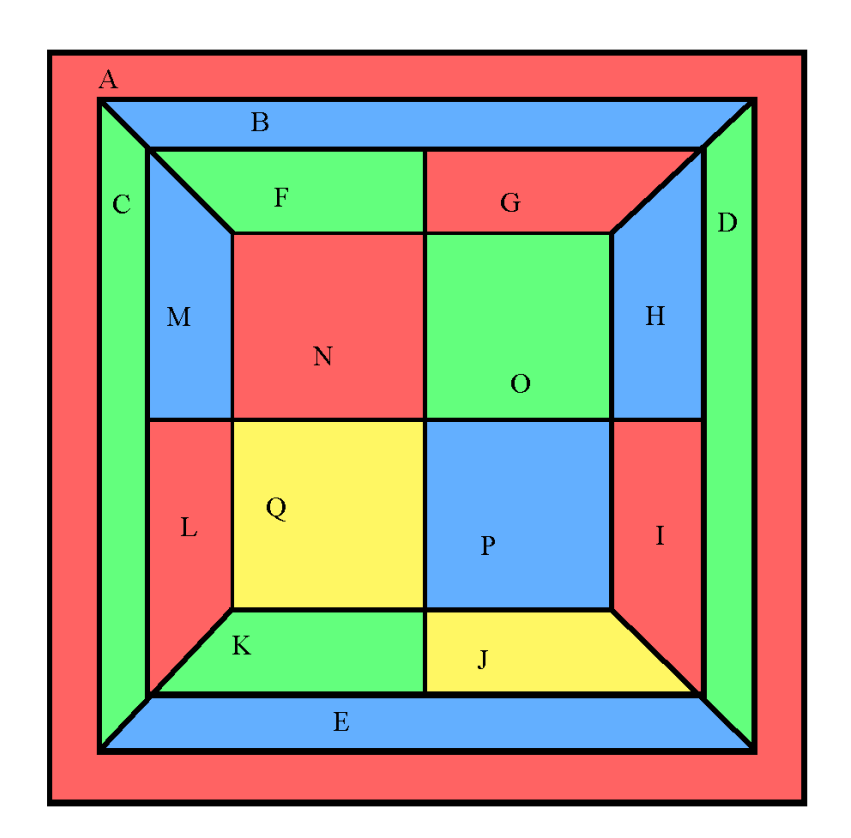

## **Task 2: Floating Shapes**

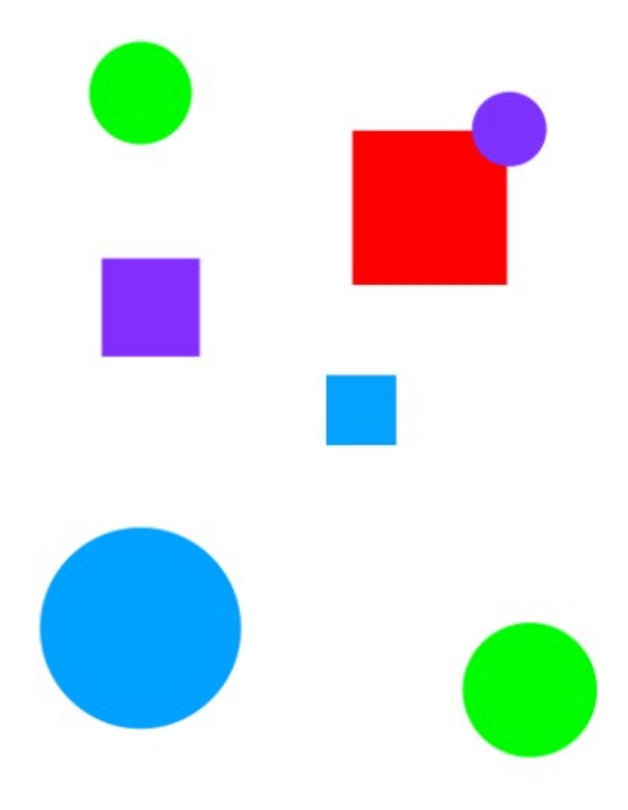

floating\_shapes.pro

```
% -----------------------------------------------------------------------
% -----------------------------------------------------------------------
% --- File: shapes_world_1.pro
% --- Line: Loosely represented 2-D shapes world (simple take on SHRDLU)
% -----------------------------------------------------------------------
% -----------------------------------------------------------------------
% --- Facts .
% -----------------------------------------------------------------------
% -----------------------------------------------------------------------
% --- square(N,side(L),color(C)) :: N is the name of a square with side L
% --- and color C
square(sera,side(7),color(purple)).
square(sara,side(5),color(blue)).
square(sarah,side(11),color(red)).
% -----------------------------------------------------------------------
% --- circle(N,radius(R),color(C)) : N is the name of a circle with
% --- radius R and color C
circle(carla,radius(4),color(green)).
circle(cora,radius(7),color(blue)).
circle(connie,radius(3),color(purple)).
circle(claire,radius(5),color(green)).
% -----------------------------------------------------------------------
% Rules .
% -----------------------------------------------------------------------
% -----------------------------------------------------------------------
% --- circles :: list the names of all of the circles
circles :- circle(Name,_,_), write(Name),nl,fail.
circles.
% -----------------------------------------------------------------------
% --- squares :: list the names of all of the squares
squares :- square(Name,_{-1}), write(Name),nl,fail.
squares.
% -----------------------------------------------------------------------
% --- squares : list the names of all of the shapes
shapes :- circles, squares.
% -----------------------------------------------------------------------
% --- blue(Name) : Name is a blue shape
blue(Name) := square(Name, color(blue)).blue(Name) := circle(Name, colar(blue)).
```

```
% -----------------------------------------------------------------------
% --- large(Name) : Name is a large shape
large(Name) := area(Name,A), A \geq 100.% -----------------------------------------------------------------------
% --- small(Name) : Name is a small shape
small(Name) := area(Name, A), A < 100.% -----------------------------------------------------------------------
% --- area(Name,A) :: A is the area of the shape with name Name
area(Name, A) := circle(Name, radius(R), 0), A is 3.14 * R * R.
area(Name, A) :- square(Name,side(S), ), A is S * S.
```
#### **Demo:**

```
?- working_directory(_, 'C:/Users/trevo/Desktop').
true.
?- consult('floating_shapes.pro').
true.
?- listing(squares).
squares :-
    square(\texttt{Name}, \_ , \_ )write(\texttt{Name}),
    nl,
    fail.
squares.
true.
? - squares.sera
sara
sarah
true.
?- listing(circles).
circles :-
    circle(\mathtt{Name}, \_ , \_ )write(Name),
    nl.
    fail.
circles.
true.
?- circles.
carla
cora
connie
claire
true.
?- listing(shapes).
shapes :-
    circles,
    squares.
true.
```

```
?- blue(Shape).
Shape = sara ;<br>Shape = sara ;
?- large(Name), write(Name), nl, fail.
cora
sarah
false.
?- small(Name), write(Name), nl, fail.
carla
connie
claire
sera
sara
false.
?- area(cora, A).<br>A = 153.86,
2 -\begin{array}{ll} & \texttt{area}(\texttt{carla}, \texttt{A})\,.\\ & \texttt{A = 50.24}\, \end{array}
```
#### **Task 3: The Pokemon KB**

#### **First Demo:**

```
?- cen(pikachu).
                                                \omega = \omega/\omegatrue.
?- cen(\text{raichu}).
false.
?- cen (Name).
Name = pikachu ;
Name = bulbasaur ;<br>Name = bulbasaur ;
Name = charmander ;
Name = vulpix ;Name = poliwag ;<br>Name = poliwag ;<br>Name = squirtle ;
Name = staryu.
?- cen(Name), write(Name), nl, fail.
pikachu
bulbasaur
caterpie
charmander
vulpix
poliwag
squirtle
staryu
false.
?- evolves(squirtle, wartortle).
true.
?- evolves(wartortle, squirtle).
false.
?- evolves(squirtle, blastoise).
false.
?- evolves(X, Y), evolves(Y, Z).
X = \text{bulbasaur.}Y = ivysaur,Z = venusaur ;
X = caterpie,<br>Y = metapod,
Z = butterfree ;
X = charmander,
Y = charmeleon,
X = Charmeleon,<br>Z = charizard ;<br>X = poliwag,<br>Y = poliwhirl,<br>Z = squirtle,<br>X = squirtle,
Y = wartortle,
Z = blastoise ;
```
 $\omega$  ,  $\omega$  ,  $\omega$  ,  $\omega$ 

false.

```
?- evolves(X, Y), evolves(Y, Z), write(X), write(' --> '), write(Z), nl, fail.
bulbasaur --> venusaur<br>caterpie --> butterfree
charmander \leftarrow> charizardpoliwag --> poliwrath<br>squirtle --> blastoise
false.
?- pokemon(name(N), _, _, _), write(N), nl, fail.
pikachu
raichu
bulbasaur
ivysaur
venusaur
caterpie
metapod
butterfree
charmander
charmeleon
charizard
vulpix
ninetails
poliwag
poliwhirl
poliwrath
squirtle
wartortle
blastoise
staryu
starmie
false.
?- pokemon(name(N),fire,_,_),write(N),nl,fail.
charmander
charmeleon
charizard
vulpix
ninetails
false.
```

```
?- pokemon(name(N),T,_,_),write('nks(name('),write(N),write('),kind('),write(T),write('))'),nl,fail.<br>nks(name(pikachu),kind(electric))
nks(name(raichu), kind(electric))
nks(name(bulbasaur), kind(grass))
nks(name(ivysaur), kind(grass))
nks(name(venusaur), kind(qrass))nks(name(caterpie), kind(grass))
nks(name(netapod), kind(qrass))nks(name(butterfree), kind(grass))
nks(name(charmander), kind(fire))
me(name(charmeleon), kind(fire))<br>nks(name(charmeleon), kind(fire))<br>nks(name(charizard), kind(fire))
nks(name(vulpix), kind(fire))nks(name(ninetails), kind(fire))
nks(name(poliwag), kind(water))<br>nks(name(poliwhirl), kind(water))
nks(name(poliwrath), kind(water))<br>nks(name(squirtle), kind(water))
nks(name(wartortle).kind(water))
nks(name(blastoise), kind(water))
nks(name(staryu), kind(water))
nks(name(starmie), kind(water))
false.
?- pokemon(name(N),_,_,attack(waterfall,_)).
N = wartortle.
?- pokemon(name(N), _, _, attack(poison-powder, _)).
N = venusaur.
?- pokemon(_,water,_,attack(N,_)), write(N), nl, fail.
water-gun
amnesia
dashing-punch
bubble
waterfall
hydro-pump
slap
star-freeze
false.
                            ?- pokemon(name(poliwhirl), \ldots, hp(HP), \ldots).
                            HP = 80.?- pokemon(name(butterfree), \ldots, hp(HP), \ldots).
                            HP = 130.
?- pokemon(name(N), _, hp(HP), _), HP > 85, write(N), nl, fail.
raichu
venusaur
butterfree
charizard
ninetails
poliwrath
blastoise
false.
?- pokemon(name(N),_,_,attack(_,DP)), DP > 60, write(N), nl, fail.
raichu
venusaur
butterfree
charizard
ninetails
false.
?- pokemon(name(N),_,hp(HP),_), cen(N), write(N), write(': '), write(HP), nl, fail.
pikachu: 60
bulbasaur: 40
caterpie: 50
charmander: 50
vulpix: 60
poliwag: 60
squirtle: 40
staryu: 40
false.
```

```
pokemon.pro (extended functionality):
display_names :- pokemon(name(N), _, _, _), write(N), nl, fail.
display_attacks :- pokemon(, \ldots, attack(N, \ldots)), write(N), nl, fail.
powerful(N) :- pokemon(name(N), _, _, attack(_,DP)), DP > 55.
tough(N) :- pokemon(name(N), _,hp(HP), _), HP > 100.
type(N,T) :- pokemon(name(N),T,_,_).
dump_kind(T) :- pokemon(N,T,H,A), write('pokemon('), write(N), write(','),
write(T), write(','), write(H), write(','), write(A), write(').'), nl, fail.
display_{cen} :- cen(N), write(N), nl, fail.family(N) :- write(N), write(' '), evolves(N, X), family(X).
families :- cen(N), family(N), nl, fail.
lineage(N) :- 
     pokemon(name(N), T, H, A),write('pokemon(name('), write(N), 
     write('),'), write(T), write(','), write(H), write(','), write(A),
     write(')'),
     evolves(N, X), nl, lineage(X).
```
#### **Second Demo:**

?- consult('pokemon.pro'). trus. ?- display\_names. pikachu raichu bulbasaur ivysaur venusaur caterpie metapod butterfree charmander charmeleon charizard vulpix ninetails poliwag poliwhirl poliwrath squirtle wartortle blastoise staryu starmie false. ?- display\_attacks. gnaw thunder-shock leech-seed vine-whip poison-powder gnaw stun-spore whirlwind scratch slash royal-blaze confuse-ray fire-blast water-gun amnesia dashing-punch bubble<sup>7</sup> waterfall hydro-pump slap star-freeze false.

```
?- powerful(pikachu).
   false.
   ?- powerful(blastoise).
   true.
   ?- powerful(X), write(X), nl, fail.
   raichu
   venusaur
   butterfree
   charizard
   ninetails
   wartortle
   blastoise
   false.
?- tough(raichu).
false.
?- tough (venusaur).
true.
?- tough(X), write(X), nl, fail.
venusaur
butterfree
charizard
poliwrath
blastoise
false.
?- type(caterpie, grass).
true.
?- type(pikachu, water).
false.
?- type(N, \text{electric}).
N = pikachu;
N = raichu.
?- type(N, water), write(N), nl, fail.
poliwag
poliwhirl
poliwrath
squirtle
wartortle
blastoise
staryu
starmie
false.
```
?- family(pikachu) pikachu raichu

?- family(squirtle) squirtle wartortle blastoise

?- families

pikachu raichu bulbasaur ivysaur venusaur caterpie metapod butterfree charmander charmeleon charizard vulpix ninetails poliwag poliwhirl poliwrath squirtle wartortle blastoise staryu star nie<br>nie<br>false.

?- lineage(caterpie) false.

?- lineage(metapod) 

?- lineage(butterfree).<br>pokemon(name(butterfree),grass,hp(130),attack(whirlwind,80)) false.

#### **Task 4: Lisp Processing in Prolog**

#### **First Demo:**

```
? - [H|T] = [red, yellow, blue, green]H = redT = [yellow, blue, green].? - [H, T] = [red, yellow, blue, green].false.
             ? - [F|_ ] = [red, yellow, blue, green].F = red.
? - [-|S|_>] = [red, yellow, blue, green].S = \text{yellow}.
? - [F|[S|R]] = [red, yellow, blue, green].F = red<br>S = yellow,
R = [blue, green].?- List = [this[and, that]].
List = [this, and, that].?- List = [this, and, that].
List = [this, and, that].? - [a, [b, c]] = [a, b, c].false.
? - [a][b,c]] = [a,b,c].true.
?- [cell(Row, Column) | Rest] = [cell(1,1), cell(3,2), cell(1,3)].Row = Column, Column = 1Rest = [cell(3, 2), cell(1, 3)].? - [X|Y] = [one(un,uno), two(dos,devx), three(trois,tres)].X = one(un, uno),<br>Y = [two(dos, deux), three(trois, tres)].
```

```
list_processing.pro
first([H|_], H).rest([-|T], T).
last([H|[]], H).
last([_|T], Result) :- last(T, Result).
nth(0,[H]_],H).nth(N, [-|T], E) :- K is N - 1, nth(K, T, E).
writelist([]).
writelist([H|T]) :- write(H), n1, writelist(T).sum([],0).
sum([Head|Tail],Sum) :-
     sum(Tail,SumOfTail),
     Sum is Head + SumOfTail.
add\_first(X, L, [X|L]).add_last(X,[],[X]).
add\_last(X,[H|T],[H|TX]) :- add\_last(X,T,TX).
iota(0,[]).iota(N,IotaN) :-
     K is N - 1,
     iota(K,IotaK),
     add_last(N,IotaK,IotaN).
pick(L,Item) :-
     length(L,Length),
     random(0,Length,RN),
     nth(RN,L,Item).
make_set([],[]).
make_set([H|T],TS) :-
     member(H,T),
     make_set(T,TS).
make_set([H|T],[H|TS]) :-
     make_set(T,TS).
```
#### **Second Demo:**

```
?- consult('list_processors.pro').
true.
?- first([apple], First).<br>First = apple.
?- first([c,d,e,f,g,a,b], P).
P = C.
?- rest([apple], Rest).<br>Rest = [].
?- rest([c,d,e,f,g,a,b], Rest).
Rest = [d, e, f, g, a, b].
? - last([peach], Last).Last = peach.
?- last([c,d,e,f,g,a,b], Last).
Last = \overline{b}.
?- nth(0, [zero, one, two, three, four], Element).
Element = zero.
?- nth(3, [four, three, two, one, zero], Element).
Element = one.
?- writelist([red, yellow, blue, green, purple, orange]).
red
yellow
blue
green
purple
orange
true.
?- sum([], Sum).
Sum = 0.
```

```
?- sum([2,3,5,7,11], SumOfPrimes).
SumOfPrimes = 28.
?- add first(thing, [], Result).
Result = [thing].?- add_first(racket,[prolog,haskell,rust],Result).
Result = [racket, prolog, haskell, rust].
?- add_last(thing, [], Result).
Result = [thing].
?- add_last(rust,[racket,prolog,haskell],Result).
Result = [racket, prolog, haskell, rust] .
?- iota(5, Iota5).<br>Iota5 = [1, 2, 3, 4, 5],
? - iota(9, Iota9).
Iota9 = [1, 2, 3, 4, 5, 6, 7, 8, 9].
?- pick([cherry, peach, apple, blueberry], Pie).
Pie = cherry.
?- pick([cherry, peach, apple, blueberry], Pie).
Pie = apple
Unknown action: 0 (h for help)
Action?.
?- pick([cherry, peach, apple, blueberry], Pie).
Pie = cherry.
?- pick([cherry, peach, apple, blueberry], Pie).
Pie = blueberry,
    ?- pick([cherry, peach, apple, blueberry], Pie).
    Pie = apple.
    ?- pick([cherry, peach, apple, blueberry], Pie).
    Pie = blueberry .
    ?- pick([cherry, peach, apple, blueberry], Pie).
    Pie = apple.
    ?- pick([cherry, peach, apple, blueberry], Pie).
    Pie = peak.
    ?- make_set([1,1,2,1,2,3,1,2,3,4], Set).
    Set = [\overline{1}, 2, 3, 4].
    ?- make_set([bit,bot,bet,bot,bot,bit], Set).
    Set = [\overline{\text{bet}}, \overline{\text{bot}}, \overline{\text{bit}}].
```